## *Commercial Tree License Application Instructions*

## *Overview*

This user guide covers the process steps for submitting an application to obtain a commercial tree license using the City's automated process.

## *License Application*

Starting Point: User has created an account (user name and password) in ACA and is logged in. [Accela Citizen Access \(spokanepermits.org\)](https://aca.spokanepermits.org/citizenaccess/Login.aspx)

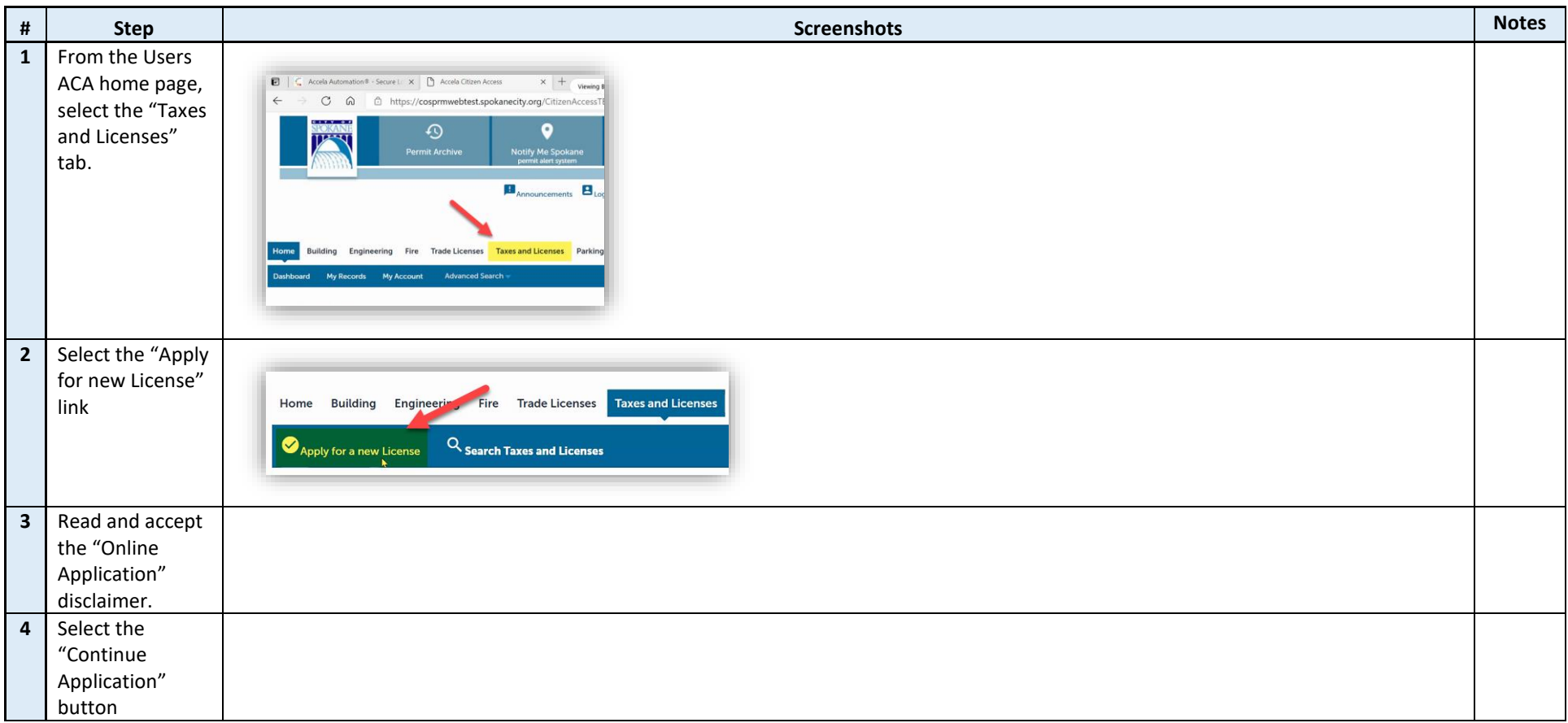

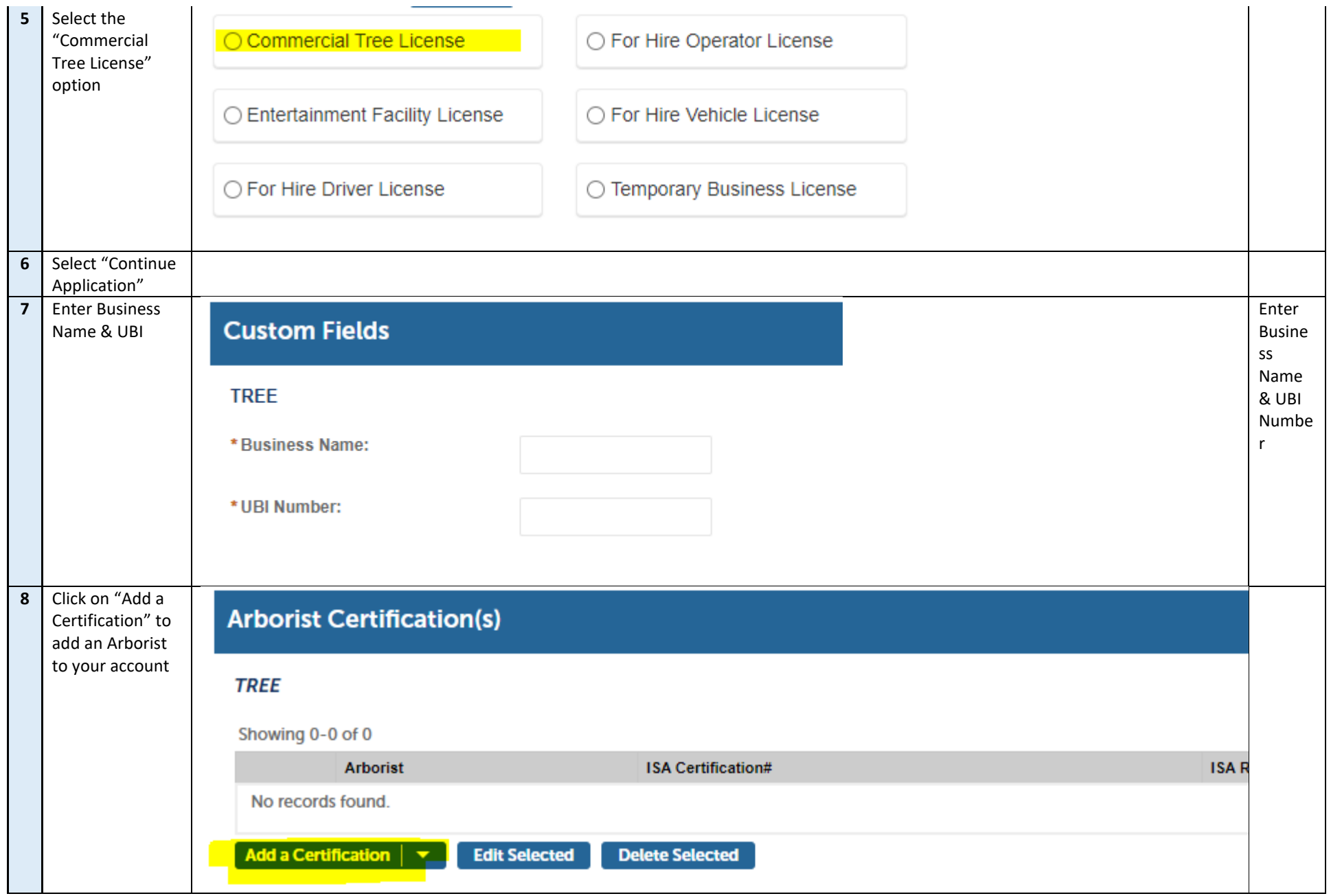

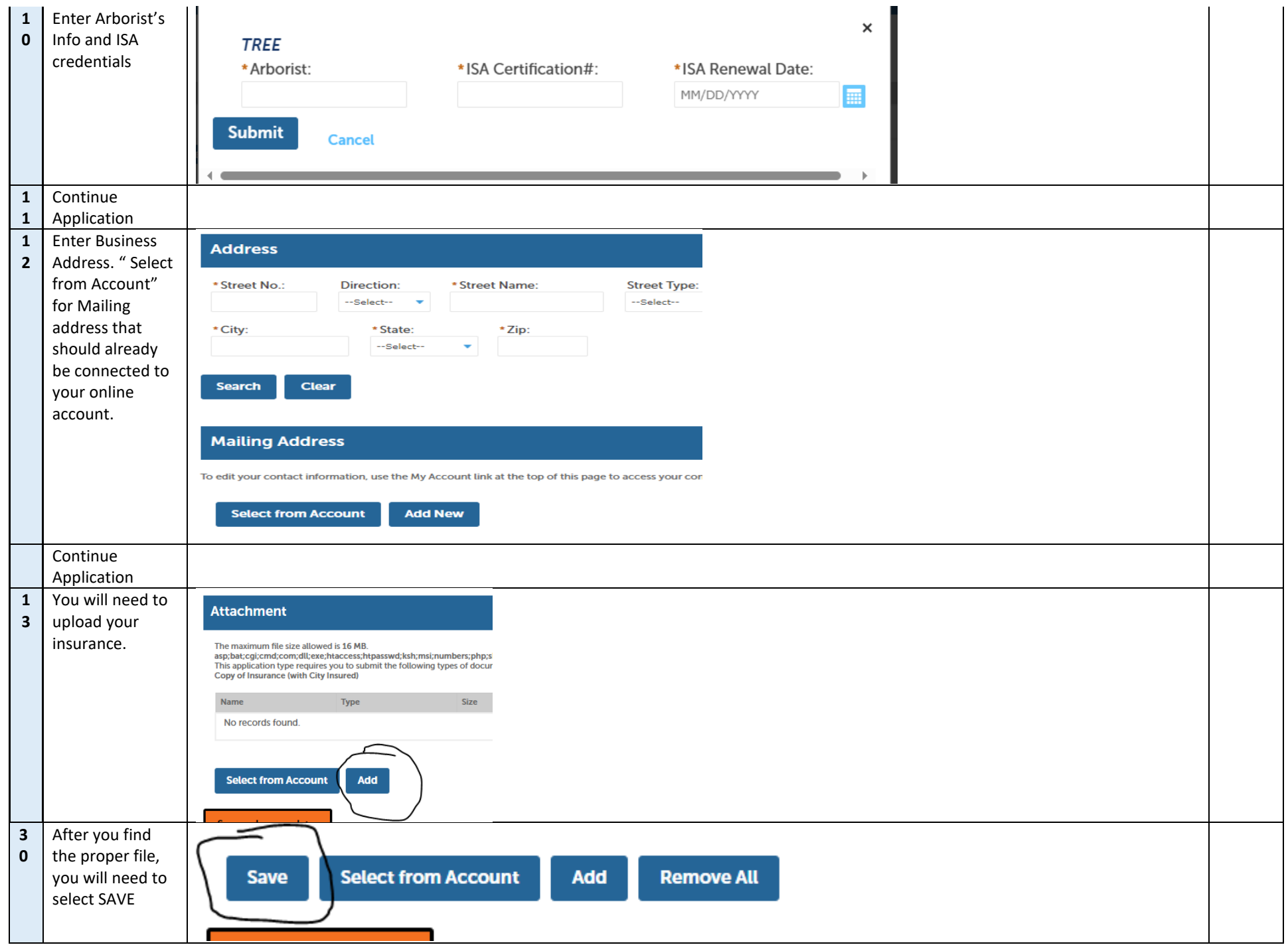

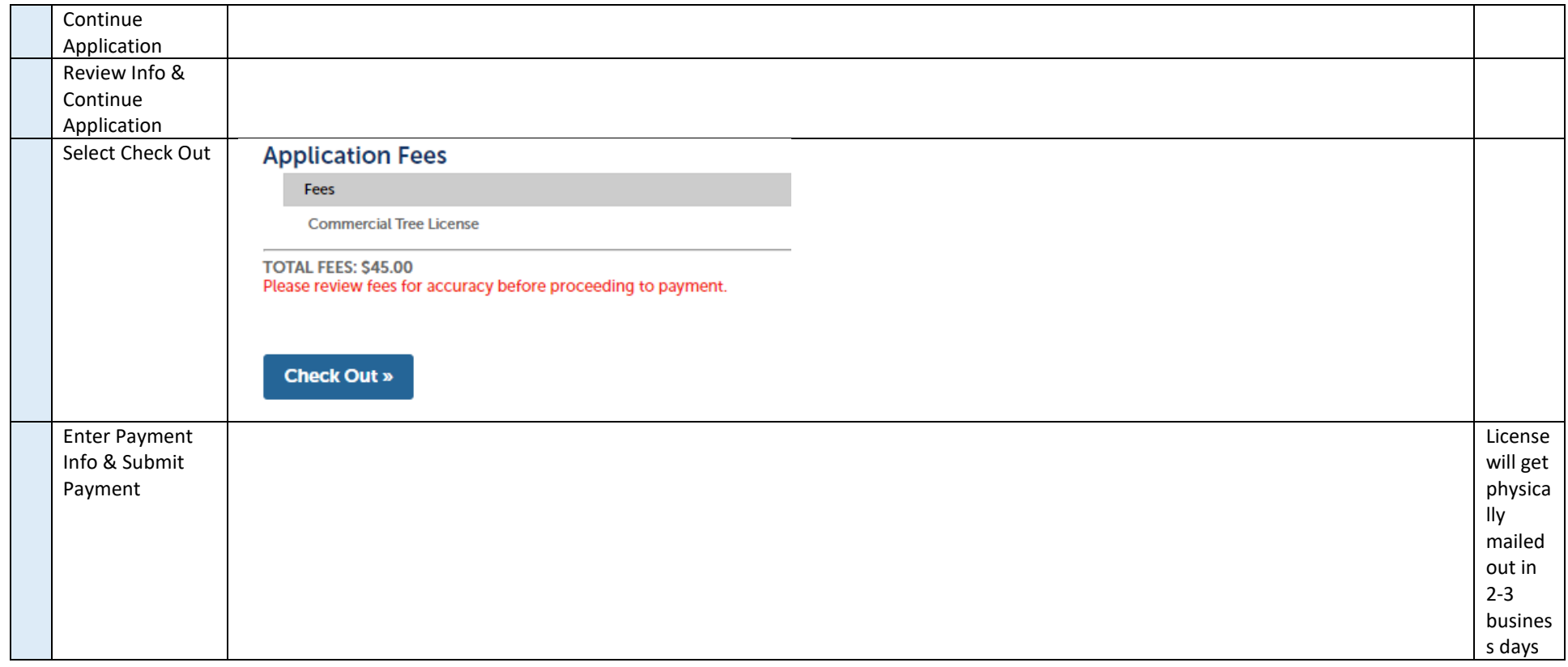